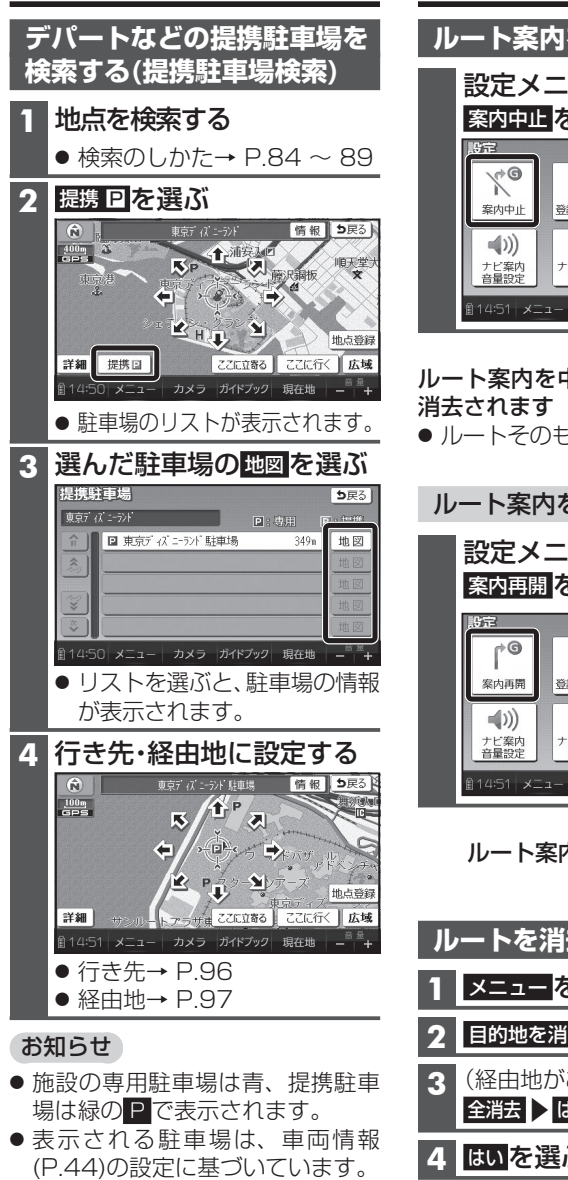

 $\overline{\textbf{3}}$  はいを選ぶ しゅうしゃ しゅうしょう しゅうしょう しゅうしょう ● 提携駐車場がない場合は、 <u>提携P</u>は 表示されません。

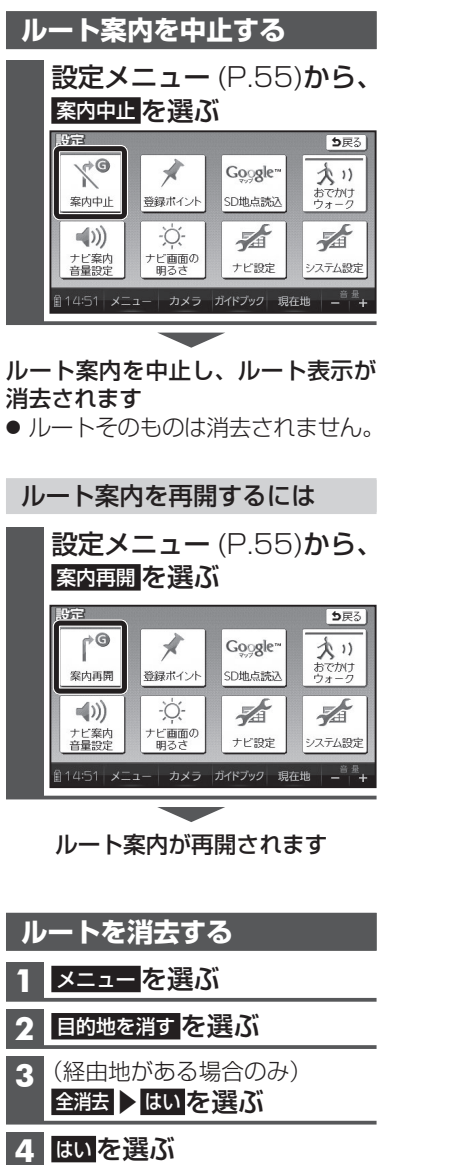

ルートそのものが消去されます

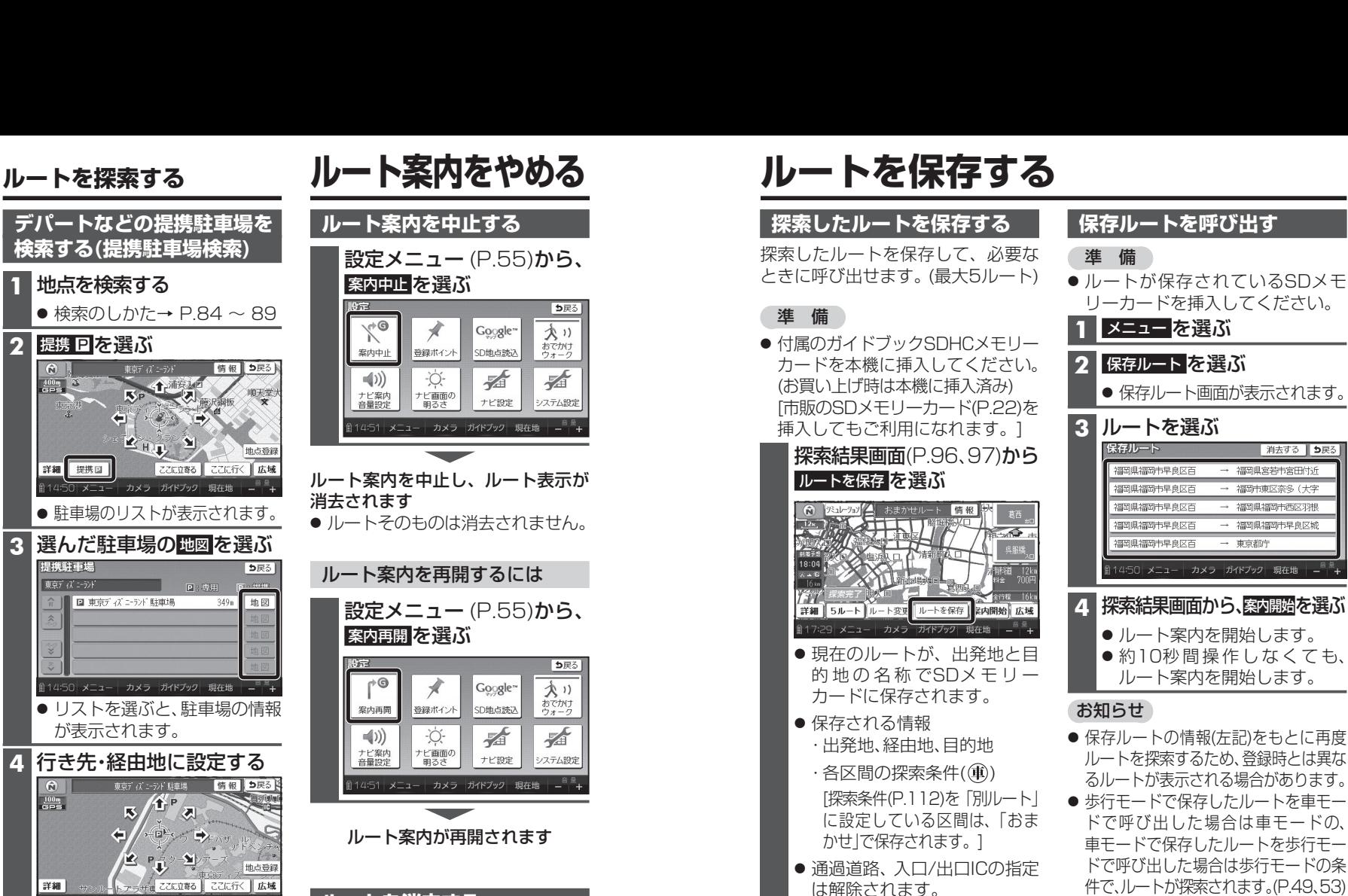

## お知らせ

● ワンセグ録画中は保存できません。

福岡県宮若市宮田付近

福岡市東区奈多 (大字)

**保存ルートを消去する** 準 備 ● ルートが保存されているSDメモリーカードを挿入してください。**1** 保存ルート画面(上記)から、 消去する を選ぶ**2** 消去したいルートを選ぶ

**3** はい を選ぶ